Adobe Photoshop CS3 keygen only With License Code Download For Windows Latest

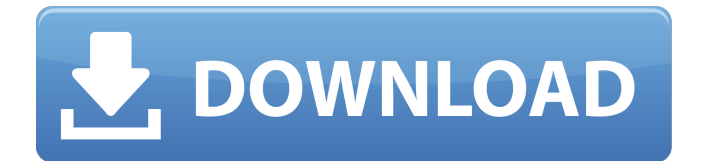

## **Adobe Photoshop CS3 Crack +**

Within Photoshop, you can select either the Layers panel or the Image Size dialog box as the primary way to access your work. If you're using a laptop or have small monitors, keep the Layers panel handy and open it for every image. If you have a large monitor, keep the Image Size dialog box handy and open it for image cropping. Here we will show you how to get started with the editing process through the Layers panel. Editing with Photoshop's Layers panel The Layers panel is where most photo-editing work occurs. Each layer represents a unique part of an image, whether a part of a subject (such as the face in a head shot) or one of the many adjustments that need to be made to the photo. When layers are edited, you can create new layers, change the opacity of a layer, combine layers, and merge layers. A more in-depth explanation of the entire Photoshop Layers panel is in the nearby sidebar. Fortunately, most of the features you use most often are in the Layers panel itself. In this section, you use the Layers panel to select a tool for editing a specific part of an image. Once you have selected the right tool, you may be prompted to load a new layer. Then you can work on that layer. The layers on which you work the most are named Layer 1 through Layer 99, and other layers may be set by default to be of zero opacity or hidden. This process continues until you are ready to finish the image. In the following sections, we explain how to do all these things. When you are building a new file, such as when you start editing a new photo or creating a new document, you need to create a new document window. To do so, follow these steps: 1. Choose File⇒New. The New Document dialog box opens with the following pages available: • From Files: From here you can select an image file that you want to use as a new document. • From Photos: From here you can import an image file directly from a camera that you have connected to your computer. (You can read more about importing and using images in Chapter 6.) • From Scanner: This option is only available when you use Adobe Bridge, Photoshop Elements, or an X-Series scanner; you can read more about importing images in Chapter 6. • From Device: This option is only available when

### **Adobe Photoshop CS3 Crack+ Activator Download**

What Photoshop Elements can do Image editing Elements doesn't offer as many options as Photoshop but it provides an intuitive interface to create, edit, and organize all types of images, including portraits, food, stock photography and so on. You can use all the features that Photoshop has but with a different and simpler user interface. Compared to Photoshop, Elements has fewer tools and fewer features. The features available can be categorized into three main types: image editing, web graphics and stock photography Image editing — edit the different layers of an image. You can change the brightness and contrast of the different layers in your image. You can even add and remove objects and create custom shapes. You can crop the image, as well as transform, rotate, flip, resize or align different parts of the image. To view the different areas of your image, go to the Image tab of the Layers panel and click on the various options: Areas, Droppings, Masking and Slices. Web graphics — add, insert and remove elements from your image on your web page. You can use an original shape, a pattern, a graphic or anything else on your computer. You can also add a text box to your image. You can access all the tools available in Photoshop and Elements. All the graphic editing tools are available in Elements, plus you can add and modify the properties (bold, italic, slanted, other text) of your text in Elements. Stock photography — create beautiful images that are similar to the ones you see in magazines and newspapers. Elements can import professionalquality images from a variety of sources, including a scanner or digital camera, and you can create your own and organize them into collections. All the features available in Photoshop are available in Elements. You can crop, rotate, resize and magnify your image using the standard brushes. You can also create your own brush to paint any type of image you want. The PhotoShop filters are available to make your image look like it came straight from the fashion magazines and newspapers. And of course, you can edit your images any way you want. Compatibility Elements provides you with a small set of tools to create web graphics but you can install any third-party web graphics software

you want. Elements is not compatible with some Windows versions such as Windows XP but it is compatible with all modern operating systems including Windows 8 and Windows 10 388ed7b0c7

## **Adobe Photoshop CS3**

team to take part. Coming into the games, I was one of those people that if they had said Scotland versus England I'd have been really excited, because I'm just an England fan, so this was massively unexpected. Scotland v France isn't usually great, but France have the best players so it's difficult to predict that performance." Thomas goes on to explain how he and his teammates embraced the experience and how he had a chance to visit Paris prior to the match. He says the team as a whole appreciated the relative anonymity the game gave them. "We kind of felt a little bit more like ourselves because everyone's very close and stays together. We've always got team dinners together, so we get to sit together and have a chat and talk about things. "It meant a lot to see the city and enjoy the freedom you get to get about without being in the media or stuff like that. "There was a lot of secrecy around the game, so we didn't know what we were going to be doing for many days leading up to it." Thomas goes onto talk about his free time outside of football and how he likes to spend it. "I like to go out and enjoy myself and watch some football when I've got time. I go to the cinema a lot with my girlfriend and her family, so I enjoy that. "I also like to go to some music festivals, so that's something that I look forward to as well." Thomas is well aware of the underlying rivalry between the two nations and says that it's important to respect this, but at the same time he's not looking too far ahead. "I think for us, it's very much about the week. The week is as important as the match, because we need to perform really well for the country. "Obviously, there's a big rivalry between the countries so it's tough to look at that, but it's about the week. "I'm looking to not think about the bigger picture, but looking at what we're trying to do on the pitch." Thomas ends the piece by talking about an important part of his job at Leeds. "The people in

### **What's New in the Adobe Photoshop CS3?**

a regular expression? Would an interface be better, or I just don't know what I am doing? A: This seems like a job for delegates. Or maybe generics? Neither really. I'm assuming that if I were using XmlDocument for this, I could use a single interface or generic delegate to represent the two methods I have in this switch statement. So this is a job for an enum. Use a single enum. I figured it would be a simple enum like 3 or 4 letter ones These are attributes, not enum types. If I were using Linq to XML, this would be easy. If I weren't using it, this would not be easy. You're not using XML to get the data, you're using LINQ to XML to read the data. Write your XML reader first, and then write a simple class to read your XML. Conventionally, insertion of various papers into the insert hole, such as a letter and paper, a size card and the like is performed by the operator. However, there have been problems that if the information is written on a paper, a memory cannot be used on the other hand, a paper is determined by the speed of the operator. Accordingly, when a plurality of inserts are used, there occurs a case where the operator must select and insert a particular kind of insert only in the insert hole of the particular size. Accordingly, there has been needed a system which can preliminarily set the insert in accordance with the standard size of an insert hole without any complicated operation, so that the insert can be automatically inserted into the insert hole. In order to find the contents of the insert, there is a system in which the marks indicating the blank position are inscribed by a light beam, and a signal is given when a reflected light of the light beam is interrupted. In such system, however, the required condition that a part of the light beam is interrupted is often caused. In the case where the information is written on a surface of an insert, the reflected light of the light beam is intensively returned back to the light emitter, causing a problem that a sufficient level of reflected light of the light beam cannot be obtained.Greenup leaving UFC By Jeff Cain | July 31, 2012 FLORENCE, Ky. – J.R. "The Dominator" Green, the former Middleweight/Light Heavy

# **System Requirements For Adobe Photoshop CS3:**

Minimum: OS: Windows 7/Windows 8 (64-bit) Processor: Intel Core i5-2500 @ 3.3 GHz (or AMD Phenom II X4 965 @ 3.3 GHz) Memory: 6 GB RAM Graphics: Nvidia Geforce GTX 460 1GB or AMD Radeon HD 6750M Recommended: Processor: Intel Core i7-3770 @ 3.4 GHz (or AMD Phenom II X4

[https://www.bourbee.com/wp-content/uploads/2022/07/Photoshop\\_2021\\_Version\\_224-1.pdf](https://www.bourbee.com/wp-content/uploads/2022/07/Photoshop_2021_Version_224-1.pdf) <https://glacial-savannah-88913.herokuapp.com/valtale.pdf> [https://www.lanyardscustom.com.au/sites/www.lanyardscustom.com.au/files/webform/Adobe-](https://www.lanyardscustom.com.au/sites/www.lanyardscustom.com.au/files/webform/Adobe-Photoshop-2022-Version-2311.pdf)[Photoshop-2022-Version-2311.pdf](https://www.lanyardscustom.com.au/sites/www.lanyardscustom.com.au/files/webform/Adobe-Photoshop-2022-Version-2311.pdf) <http://evares.yolasite.com/resources/Adobe-Photoshop-CC-2015-Version-16-Keygen.pdf> <https://www.plori-sifnos.gr/photoshop-2021-version-22-4-with-license-key-3264bit-april-2022/> <https://hpc.uiowa.edu/system/files/webform/Photoshop-2022-Version-231.pdf> [https://txuwuca.com/upload/files/2022/07/TaLJyJ4CgrDbGeVEaJIQ\\_05\\_088413e15c44002033c8a9744](https://txuwuca.com/upload/files/2022/07/TaLJyJ4CgrDbGeVEaJIQ_05_088413e15c44002033c8a9744d93c982_file.pdf) [d93c982\\_file.pdf](https://txuwuca.com/upload/files/2022/07/TaLJyJ4CgrDbGeVEaJIQ_05_088413e15c44002033c8a9744d93c982_file.pdf) <http://lovelymms.com/adobe-photoshop-cc-2015-version-16-keygen-generator-latest-2022/> [https://overtorneaevenemang.se/uncategorized/adobe-photoshop-2021-version-22-2-hack-activation](https://overtorneaevenemang.se/uncategorized/adobe-photoshop-2021-version-22-2-hack-activation-key-download-3264bit-latest/)[key-download-3264bit-latest/](https://overtorneaevenemang.se/uncategorized/adobe-photoshop-2021-version-22-2-hack-activation-key-download-3264bit-latest/) <https://qeezi.com/advert/adobe-photoshop-cs3-product-key-activation-mac-win-2022-latest/> <https://salty-depths-61588.herokuapp.com/hugodde.pdf> [https://www.raven-guard.info/adobe-photoshop-2021-version-22-crack-serial-number-lifetime](https://www.raven-guard.info/adobe-photoshop-2021-version-22-crack-serial-number-lifetime-activation-code-updated/)[activation-code-updated/](https://www.raven-guard.info/adobe-photoshop-2021-version-22-crack-serial-number-lifetime-activation-code-updated/) [https://battlefinity.com/upload/files/2022/07/A6icSmN5vcsjeHRRsaLR\\_05\\_088413e15c44002033c8a9](https://battlefinity.com/upload/files/2022/07/A6icSmN5vcsjeHRRsaLR_05_088413e15c44002033c8a9744d93c982_file.pdf) [744d93c982\\_file.pdf](https://battlefinity.com/upload/files/2022/07/A6icSmN5vcsjeHRRsaLR_05_088413e15c44002033c8a9744d93c982_file.pdf) <https://wakelet.com/wake/QzpXpliNQlBZvvYqUmpUy> [http://www.nextjowl.com/upload/files/2022/07/aDOhluxTWn1IU8DfzcEM\\_05\\_088413e15c44002033c8](http://www.nextjowl.com/upload/files/2022/07/aDOhluxTWn1IU8DfzcEM_05_088413e15c44002033c8a9744d93c982_file.pdf) [a9744d93c982\\_file.pdf](http://www.nextjowl.com/upload/files/2022/07/aDOhluxTWn1IU8DfzcEM_05_088413e15c44002033c8a9744d93c982_file.pdf) [https://txuwuca.com/upload/files/2022/07/WRIXgLgUjKgRqSpfRCQE\\_05\\_088413e15c44002033c8a97](https://txuwuca.com/upload/files/2022/07/WRIXgLgUjKgRqSpfRCQE_05_088413e15c44002033c8a9744d93c982_file.pdf) [44d93c982\\_file.pdf](https://txuwuca.com/upload/files/2022/07/WRIXgLgUjKgRqSpfRCQE_05_088413e15c44002033c8a9744d93c982_file.pdf) <https://wishfruits.com/photoshop-2022-version-23-0-keygen-with-serial-key-x64/> [https://www.rosesebastian.com/2022/07/05/photoshop-2022-jb-keygen-exe-activation-key-pc](https://www.rosesebastian.com/2022/07/05/photoshop-2022-jb-keygen-exe-activation-key-pc-windows/)[windows/](https://www.rosesebastian.com/2022/07/05/photoshop-2022-jb-keygen-exe-activation-key-pc-windows/) <https://celticminkjewelry.com/photoshop-cc-2019-version-20-download-win-mac-latest/> [https://www.realvalueproducts.com/sites/realvalueproducts.com/files/webform/adobe-photoshop](https://www.realvalueproducts.com/sites/realvalueproducts.com/files/webform/adobe-photoshop-cs6_1.pdf)[cs6\\_1.pdf](https://www.realvalueproducts.com/sites/realvalueproducts.com/files/webform/adobe-photoshop-cs6_1.pdf) <http://tirupatilist.com/wp-content/uploads/2022/07/pelkal.pdf> [https://firmateated.com/wp-content/uploads/2022/07/Adobe\\_Photoshop\\_2020.pdf](https://firmateated.com/wp-content/uploads/2022/07/Adobe_Photoshop_2020.pdf) [https://dogrywka.pl/adobe-photoshop-cc-2015-version-18-keygen-generator-download](https://dogrywka.pl/adobe-photoshop-cc-2015-version-18-keygen-generator-download-updated-2022/)[updated-2022/](https://dogrywka.pl/adobe-photoshop-cc-2015-version-18-keygen-generator-download-updated-2022/) <https://pascanastudio.com/photoshop-2022-version-23-0-1-with-registration-code-2022/> [https://gazetabilgoraj.pl/advert/adobe-photoshop-2020-version-21-mem-patch-license-code](https://gazetabilgoraj.pl/advert/adobe-photoshop-2020-version-21-mem-patch-license-code-keygen-2022/)[keygen-2022/](https://gazetabilgoraj.pl/advert/adobe-photoshop-2020-version-21-mem-patch-license-code-keygen-2022/) [https://travelwithme.social/upload/files/2022/07/LRuK5dBU1NfIdYp393fD\\_05\\_088413e15c44002033c](https://travelwithme.social/upload/files/2022/07/LRuK5dBU1NfIdYp393fD_05_088413e15c44002033c8a9744d93c982_file.pdf) [8a9744d93c982\\_file.pdf](https://travelwithme.social/upload/files/2022/07/LRuK5dBU1NfIdYp393fD_05_088413e15c44002033c8a9744d93c982_file.pdf) [https://marido-caffe.ro/2022/07/05/photoshop-2022-version-23-1-crack-keygen-with-product-key](https://marido-caffe.ro/2022/07/05/photoshop-2022-version-23-1-crack-keygen-with-product-key-latest/)[latest/](https://marido-caffe.ro/2022/07/05/photoshop-2022-version-23-1-crack-keygen-with-product-key-latest/) [https://online-ican.ru/adobe-photoshop-2022-version-23-0-keygenerator-with-registration-code](https://online-ican.ru/adobe-photoshop-2022-version-23-0-keygenerator-with-registration-code-final-2022/)[final-2022/](https://online-ican.ru/adobe-photoshop-2022-version-23-0-keygenerator-with-registration-code-final-2022/) [http://areaspettacoli.com/wp-content/uploads/Adobe\\_Photoshop\\_CC\\_2015\\_version\\_18.pdf](http://areaspettacoli.com/wp-content/uploads/Adobe_Photoshop_CC_2015_version_18.pdf) [https://tourismcenter.ge/wp-content/uploads/2022/07/Adobe\\_Photoshop\\_2022\\_Version\\_231\\_Crack\\_\\_A](https://tourismcenter.ge/wp-content/uploads/2022/07/Adobe_Photoshop_2022_Version_231_Crack__Activation_Code___Free_Latest2022.pdf) [ctivation\\_Code\\_\\_\\_Free\\_Latest2022.pdf](https://tourismcenter.ge/wp-content/uploads/2022/07/Adobe_Photoshop_2022_Version_231_Crack__Activation_Code___Free_Latest2022.pdf)